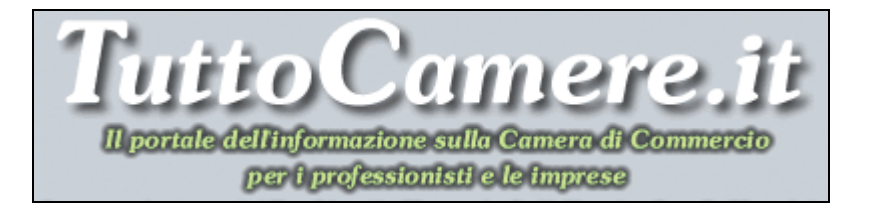

# **Newsletter n. 1 del 4 Gennaio 2010**

## **1. Comunicazione Unica – L'INPS rende operativi i servizi di trasmissione delle richieste di variazione dei dati d'impresa - Disponibile una Guida operativa sui servizi on-line**

Con il **Messaggio n. 21952 del 1° ottobre 2009**, l'INPS aveva illustrato le innovazioni introdotte in materia di iscrizione delle imprese mediante utilizzo del canale telematico della "Comunicazione unica per la nascita dell'impresa" e aveva precisato che i servizi di variazione dei dati anagrafici e di cessazione, previsti all'articolo 5 del D.P.C.M. 6 maggio 2009 sarebbero stati resi disponibili in una fase successiva.

A scioglimento di questa riserva, l'INPS emana il **Messaggio n. 28736 del 10 dicembre 2009**, con il quale vengono rilasciati in produzione e resi operativi i servizi di trasmissione delle richieste di **variazione dei dati d'impresa**.

Da tempo l'INPS è in grado di ricevere dal Registro delle Imprese, mediante il canale on-line di "ComUnica", le **nuove iscrizioni**.

Con questo nuovo messaggio l'INPS presenta una nuova procedura che implementa quella già esistente con **nuovi servizi** che permettono anche la **variazione dei dati aziendali** già forniti al momento dell'iscrizione.

Per questo, in allegato allo stesso messaggio, viene fornita una **Guida operativa** nella quale vengono illustrate tutte le varie procedure**.**

Per un approfondimento dell'argomento della Comunicazione Unica e per scaricare il testo del nuovo messaggio INPS e della Guida operativa si rimanda alla Sezione: **IN PRIMO PIANO – E-government – E-Learning** – ComUnica – La Comunicazione Unica per la nascita dell'impresa.

LINK:

http://www.tuttocamere.it/modules.php?name=Content&pa=showpage&pid=264

#### **2. Maggiorazione delle voci dei diritti di segreteria relative al deposito del bilancio per l'anno 2010**

Il Ministero dello Sviluppo Economico, di concerto con il Ministero dell'Economia e delle Finanze, con il **decreto dirigenziale interministeriale del 21 dicembre 2009** (decreto OIC 2010), pubblicato nel sito Internet del Ministero dello Sviluppo Economico, al fine di finanziare per l'anno 2010 l'Organismo Italiano di Contabilità (OIC), ha definito la misura della **maggiorazione** dei diritti di segreteria dovuti alle Camere di Commercio con il **deposito dei bilanci presso il Registro delle imprese**.

La maggiorazione, per l'anno 2010, è di **2,70 euro** e riguarda le voci 2.1 e 2.2 della Tabella A allegata al decreto 2 dicembre 2009, che passano, rispettivamente, a **euro 92,70** (su supporto informatico digitale) e a **euro 62,70** (con modalità telematica).

Per le **cooperative sociali** l'importo da corrispondere sarà, di conseguenza, pari a: **euro 47,70** se su supporto digitale ed **euro 32,70** se in modalità telematica.

**La maggiorazione in questione decorre dal 1° gennaio 2010**.

Si ricorda che, sempre a **decorrere dal 1° gennaio 2010**, sono entrate in vigore le nuove Tabelle A e B dei diritti di segreteria, così come aggiornate ed integrate dal **decreto dirigenziale interministeriale del 2 dicembre 2009.** 

Per un approfondimento dell'argomento dei diritti di segreteria e per scaricare il testo dei nuovi decreti e delle tabelle aggiornate si rimanda alla Sezione: **CAMERA DI COMMERCIO – Appendici** – Diritti di segreteria riscossi dalle Camere di Commercio. LINK:

http://www.tuttocamere.it/modules.php?name=Sections&op=viewarticle&artid=40

#### **3. Diritto annuale – Versamenti provvisori per le nuove imprese che si iscrivono a decorrere dal 1° gennaio 2010**

Le **imprese di nuova iscrizione** a partire dal 1° gennaio 2010 devono versare il diritto annuale dovuto alla Camera di Commercio - tramite Modello F24 – al momento dell'invio telematico della domanda di iscrizione al Registro delle imprese o - direttamente allo sportello camerale - al momento della presentazione della domanda di iscrizione.

In attesa dell'emanazione del decreto ministeriale che determinerà gli importi del diritto annuale per l'anno 2010, **le imprese di nuova iscrizione dovranno pagare, in via provvisoria, gli stessi importi previsti per l'anno 2009**.

Per un approfondimento dell'argomento del diritto annuale si rimanda alla Sezione: **CAMERA DI COMMERCIO – Appendici** – Diritto annuale dovuto alla Camera di Commercio. LINK:

http://www.tuttocamere.it/modules.php?name=Sections&op=viewarticle&artid=47

#### **4. DURC per l'intero settore commercio – Alle Regioni spetta definire casistica e modalità 1**

Con la finanziaria per il 2010 **si cambia tutto!** L'applicazione della disciplina relativa al DURC (*Documento Unico di Regolarità Contributiva*) viene **estesa all'intero settore del commercio** (e, quindi, non più al solo commercio al dettaglio in forma ambulante) e sarà richiesta **nei casi definiti dalle singole Regioni**, con riferimento al rilascio dell'autorizzazione all'esercizio dell'attività.

In tal caso, le Regioni potranno anche stabilire le modalità attraverso le quali i Comuni potranno essere chiamati alla verifica della sussistenza e regolarità della documentazione.

Prevista la **sospensione dell'autorizzazione** per 6 mesi in caso di mancata presentazione annuale del DURC.

 $\overline{a}$ 

<sup>1</sup> Notizia rettificata nella successiva **Newsletter n. 2 del 5 gennaio 2010**.

Tutto questo viene previsto all' **articolo 2, comma 12, della legge 23 dicembre 2009, n. 191** (legge finanziaria 2010).

Per un approfondimento dell'argomento si rimanda alla Sezione: **IN PRIMO PIANO – Lavoro e formazione professionale** – DURC – Il Documento Unico di Regolarità Contributiva – I soggetti coinvolti – Il DURC per Il settore commercio. LINK:

http://www.tuttocamere.it/modules.php?name=Content&pa=showpage&pid=271

#### **5. Decisioni di riesame dei provvedimenti in materia di albi e ruoli camerali – Disponibile la IV release 2009 del Massimario proposto dal Ministero**

E' stato pubblicato nel sito del Ministero dello Sviluppo Economico (Direzione Generale per il mercato, la concorrenza, il consumatore, la vigilanza e la normativa tecnica) il **Massimario delle decisioni assunte in sede di riesame e dei ricorsi straordinari in materia di agenti in affari in mediazione, di agenti e rappresentanti di commercio e di periti ed esperti**.

In data 31 dicembre 2009 è stata diffusa, sul sito del Ministero dello Sviluppo Economico, la **IV release 2009**, aggiornata con i provvedimenti amministrativi e giudiziari da agosto a Natale (Terzo quadrimestre 2009).

Per scaricare il testo del Massimario aggiornato clicca sulla URL riportata sotto. LINK esterno: http://www.sviluppoeconomico.gov.it/pdf\_upload/documenti/phpvPDNuX.doc

## **6. Pubblicato il decreto legislativo sulla "class action" nel settore pubblico**

E' stato pubblicato, sulla Gazzetta Ufficiale n. 303 del 31 dicembre 2009, il **Decreto legislativo 20 dicembre 2009, n. 198**, recante "*Attuazione dell'articolo 4 della legge 4 marzo 2009, n. 15, in materia di ricorso per l'efficienza delle amministrazioni e dei concessionari di servizi pubblici*".

Si tratta di un decreto di attuazione della Riforma Brunetta in materia di **ricorso per l'efficienza delle amministrazioni e dei concessionari di servizi pubblici**, che entrerà in vigore il 15 gennaio 2010.

L'obiettivo di questa innovativa forma di "*class action*" nel settore pubblico non è il risarcimento del danno economico ma invece il **sollecito ripristino dell'efficienza del servizio**, la trasparenza sull'attività della Pubblica Amministrazione e dei concessionari di servizi pubblici nonché il rafforzamento della valutazione e della responsabilità dei singoli operatori pubblici.

Il ricorso sarà proponibile da singoli e da associazioni **qualora siano violati i termini e gli standard nell'esercizio di una funzione pubblica o nell'erogazione di un servizio pubblico**.

Per un approfondimento dell'argomento della "Class action" e per scaricare il testo del nuovo decreto si rimanda alla Sezione: **IN PRIMO PIANO – Archivio Normativo** – Class Action – Azione di classe a tutela dei consumatori – La class action nel settore pubblico. LINK:

http://www.tuttocamere.it/modules.php?name=Content&pa=showpage&pid=159

## **7. Dal 1° gennaio 2010 operativa la "***class action***"**

Dopo rinvii e polemiche, a decorrere **dal 1° gennaio 2010**, è in vigore la "*class action*", ossia l'azione collettiva a tutela dei propri diritti per danni o inadempienze contrattuali da parte delle aziende.

Sono interessati dal provvedimento gli illeciti commessi successivamente alla entrata in vigore della Legge Sviluppo (Legge 23 luglio 2009, n. 99 – pubblicata sulla Gazzetta Ufficiale n. 176 del 31 luglio 2009), cioè **successivamente al 15 agosto 2009**.

Per un approfondimento dell'argomento della "Class action" si rimanda alla Sezione: **IN PRIMO PIANO – Archivio Normativo** – Class Action – Azione di classe a tutela dei consumatori – La class action nel settore pubblico. LINK:

http://www.tuttocamere.it/modules.php?name=Content&pa=showpage&pid=159

#### **8. E' nato 'DigitPA', un ente pubblico non economico che assume le funzioni del CNIPA**

Il 29 dicembre 2009 è entrato in vigore il **Decreto Legislativo 1° dicembre 2009, n. 177**, recante "*Riorganizzazione del Centro nazionale per l'informatica nella pubblica amministrazione, a norma dell'art. 24 della legge 18 giugno 2009, n. 69*", pubblicato nella Gazzetta Ufficiale n. 290 del 14 dicembre 2009.

Ai sensi e per gli effetti dell'art. 2, comma 1, il Centro nazionale per l'informatica nella pubblica amministrazione (CNIPA) assume la denominazione: "**DigitPA**".

DigitPA, ente pubblico non economico, continuerà a svolgere funzioni di natura progettuale, tecnica e operativa precedentemente assegnate al CNIPA. In particolare, a DigitPA saranno affidate:

- funzioni di consulenza e proposta;
- funzioni di emanazione di regole, standard e guide tecniche, nonché di vigilanza e controllo sul rispetto di norme;
- funzioni di valutazione, di monitoraggio e di coordinamento;
- funzioni di predisposizione, realizzazione e gestione di interventi e progetti di innovazione.

Per maggiori informazioni clicca sulla URL riportata sotto. LINK esterno: http://www.cnipa.gov.it/site/it-IT/

#### **9. Tachigrafo - Per l'attestazione sostitutiva la Commissione europea cambia il modulo**

La Commissione UE, con **Decisione del 14 dicembre 2009, n. 959/2009**, ha sostituito il modulo di attestazione che deve essere impiegato esclusivamente se le registrazioni tachigrafiche non sono possibili per ragioni obiettive e tecniche.

La Commissione UE fa presente che il modulo di attestazione precedentemente in vigore (allegato alla decisione 2007/230/CE della Commissione) si è rilevato

insufficiente per comprendere tutti i casi in cui è tecnicamente impossibile registrare le attività di un conducente su un apparecchio di controllo.

Per **migliorare il funzionamento e l'efficacia dei controlli** effettuati dagli Stati membri sul rispetto delle disposizioni del Regolamento n. 561/2006/CE del Parlamento europeo e del Consiglio del 15 marzo 2006 è stato **modificato il modulo inserendo elementi aggiuntivi** rispetto a quelli previsti all'articolo 11, paragrafo 3, della Direttiva 2006/22/CE.

Sull'argomento segnaliamo anche l'emanazione del **Regolamento n. 1266/2009 della Commissione del 16 dicembre 2009**, che adegua per la decima volta al progresso tecnico il regolamento (CEE) n. 3821/85 del Consiglio relativo all'apparecchio di controllo nel settore dei trasporti su strada (tachigrafo digitale).

Per un approfondimento dell'argomento e per scaricare il testo della Decisione UE con il nuovo modello allegato e del nuovo Regolamento UE si rimanda alla Sezione: **CAMERA DI COMMERCIO – Altre Attribuzioni2** – Attribuzioni in materia di metrologia. LINK:

http://www.tuttocamere.it/modules.php?name=Sections&op=viewarticle&artid=38

## **10. Nuovi Modelli AA9/10 e AA7/10 di inizio, cessazione attività e variazione dati ai fini IVA da utilizzare dal 1° gennaio 2010**

Con due distinti **Provvedimenti del Direttore dell'Agenzia delle Entrate del 29 dicembre 2009** sono stati approvati il **Modello AA9/10** (per imprese individuali e lavoratori autonomi) e il **Modello AA7/10** (per soggetti diversi dalle persone fisiche), le istruzioni e le specifiche tecniche per la stampa, da utilizzare, **a partire dal 1 gennaio 2010**, per le dichiarazioni di inizio attività, variazione dati o cessazione attività ai fini dell'imposta sul valore aggiunto. Nelle "Modalità di presentazione" delle istruzioni dei modelli sono state inserite le informazioni che riguardano il nuovo modello "**ComUnica – Comunicazione Unica per la nascita dell'impresa**", da presentarsi esclusivamente per via telematica o su supporto informatico all'Ufficio del Registro delle imprese.

Per un approfondimento dell'argomento della Comunicazione Unica e per scaricare i nuovi modelli IVA si rimanda alla Sezione: **IN PRIMO PIANO – E-government – E-Learning** – ComUnica – La Comunicazione Unica per la nascita dell'impresa. LINK:

http://www.tuttocamere.it/modules.php?name=Content&pa=showpage&pid=264

## **11. Nuovo Modello AA5/6 - Richiesta del codice fiscale da parte dei soggetti diversi dalle persone fisiche non titolari di partita IVA**

Con **provvedimento del 21 dicembre 2009** (pubblicato sul sito dell'Agenzia delle Entrate il 22 dicembre 2009, ai sensi dell'art. 1, comma 361, della legge 24 dicembre 2007, n ° 244) è stato approvato il nuovo modello da utilizzare per la **richiesta del numero di codice fiscale**, per la comunicazione di variazione dati e per la comunicazione delle avvenute fusioni, concentrazioni, trasformazioni ed estinzioni da parte dei soggetti diversi dalle persone fisiche non tenuti alla presentazione della dichiarazione di inizio attività ai fini IVA.

Tra le principali novità del nuovo modello AA5/6 l'introduzione della **modalità di trasmissione telematica**, diretta o tramite intermediari abilitati, prevista esclusivamente per le dichiarazioni di variazione dati, di comunicazione di avvenuta estinzione, fusione, concentrazione, trasformazione e l'inserimento del D – Comunicazione di avvenuta fusione, concentrazione, trasformazione.

Il modello approvato con il presente provvedimento deve essere utilizzato a partire **dal 1° febbraio 2010**.

Per maggiori informazioni clicca sulla URL riportata sotto. LINK esterno: http://www.agenziaentrate.it/ilwwcm/connect/Nsi/Strumenti/Modulistica/Modelli+d i+istanza\_richiesta\_domanda/Attribuzione+codice+fiscale+Modello+AA5\_6/

## **12. Nuovo Modello ANR/3 – Identificazione diretta ai fini IVA di soggetto non residente**

Con **Provvedimento del Direttore dell'Agenzia delle Entrate del 28 dicembre 2009** è stato approvato **il modello ANR/3**, con le relative istruzioni, le specifiche tecniche e caratteristiche tecniche per la stampa, che deve essere utilizzato a partire **dal 1° gennaio 2010** dai soggetti non residenti nello Stato esercenti attività di impresa, arte o professione, che intendono **porre in essere in Italia operazioni rilevanti ai fini IVA**.

La nuova versione sostituisce la precedente (ANR/2) e le modifiche introdotte, che riguardano esclusivamente le istruzioni per la compilazione, rendono il modello ANR/3 adeguato alle modifiche imposte dalla Corte di giustizia delle Comunità europee e introdotte con l'art. 11 del D.L. 25 settembre 2009, n. 135 (divieto per il soggetto non residente di assumere una duplice posizione IVA nel territorio dello Stato). In particolare, in presenza di una stabile organizzazione in Italia, non è più consentito al soggetto non residente operare tramite rappresentante fiscale o identificazione diretta.

Per maggiori informazioni clicca sulla URL riportata sotto. LINK esterno: http://www.agenziaentrate.it/ilwwcm/connect/Nsi/Strumenti/Modulistica/Modelli+d i+istanza\_richiesta\_domanda/IVA+AA9\_9+AA7\_9+ANR\_2/Modello+di+comunicazione+I VA+ANR\_3/

## **13. Modello F24 cumulativo – Al via la nuova convenzione per gli intermediari**

E' scaduta, il 31 dicembre 2009, la convenzione tra Agenzia delle Entrate e intermediari per l'utilizzo, da parte di questi ultimi, del servizio **F24 cumulativo**, che consente di effettuare i versamenti telematici di imposte e contributi dovuti dai loro clienti, con addebito diretto sui conti correnti di questi ultimi.

Dal 1° gennaio 2010 è partita la nuova intesa, **valida per il triennio 2010- 2012**, che disciplina non solo le modalità del servizio ma anche la remunerazione spettante agli intermediari (1 euro per ciascun F24 trasmesso), con fatturazione annuale.

La nuova convenzione, valida per il periodo 1 gennaio 2010 – 31 dicembre 2012, è a disposizione degli utenti interessati a sottoscriverla già a partire dal 28 dicembre 2009.

Per maggiori informazioni clicca sulla URL riportata sotto. LINK esterno: http://www.agenziaentrate.it/ilwwcm/connect/Nsi/Strumenti/Modulistica/Versamen ti/modello\_f24+cumulativo+intermediari/

#### **14. Disabili – On-line una guida alle agevolazioni fiscali**

È on-line, sul sito internet dell'Agenzia delle Entrate, la "**Guida alle agevolazioni fiscali per i disabili**".

La pubblicazione, della collana bimestrale "l'agenzia informa", offre un quadro aggiornato di tutte le norme fiscali a favore dei contribuenti portatori di disabilità e di coloro che li assistono.

L'opuscolo, suddiviso in sette capitoli, oltre a spiegare nel dettaglio e con chiarezza quali sono le situazioni in cui è possibile usufruire dei benefici che la disciplina fiscale riconosce a questa categoria di cittadini, ricorda anche i servizi che l'Agenzia delle Entrate offre loro per agevolarli nell'assolvimento degli adempimenti tributari.

Per scaricare la guida clicca sulla URL riportata sotto. LINK esterno: http://www.agenziaentrate.it/ilwwcm/resources/file/ebe8e04e4350b87/GUIDA%20di sabili.pdf

#### **15. 2010 - Anno europeo della lotta alla povertà e all'esclusione sociale**

Sulla base dell'Agenda sociale 2005–2010 della Commissione Europea, il Parlamento e il Consiglio dell'Unione Europea hanno designato il **2010 Anno europeo della lotta alla povertà e all'esclusione sociale***,* chiamando gli Stati membri a elaborare i Programmi Nazionali.

L'anno europeo vuole essere una occasione per rilanciare l'impegno verso la solidarietà, la giustizia e l'inclusione sociale.

E' stata firmata il 22 dicembre 2009 la Direttiva del Ministro del Lavoro e delle Politiche sociali concernente le linee di indirizzo per la presentazione di proposte progettuali finalizzate alla realizzazione del Programma nazionale per il 2010 Anno europeo della lotta alla povertà e all'esclusione sociale.

Il termine di scadenza per la presentazione dei progetti è il **1° febbraio 2010**.

Per approfondimenti, programmi e documenti visita il sito del Ministero del lavoro e delle politiche sociali, cliccando sulla URL riportata sotto. LINK esterno:

http://www.lavoro.gov.it/Lavoro/Notizie/20091210\_Concorsoannolottapoverta.htm

**Ricordiamo che tutte le Newsletter inviate in precedenza sono archiviate in un'apposita sezione, per accedere alla quale basta andare alla sezione IN PRIMO PIANO e cliccare sull'icona "Archivio Newsletter".**